# Table of Contents

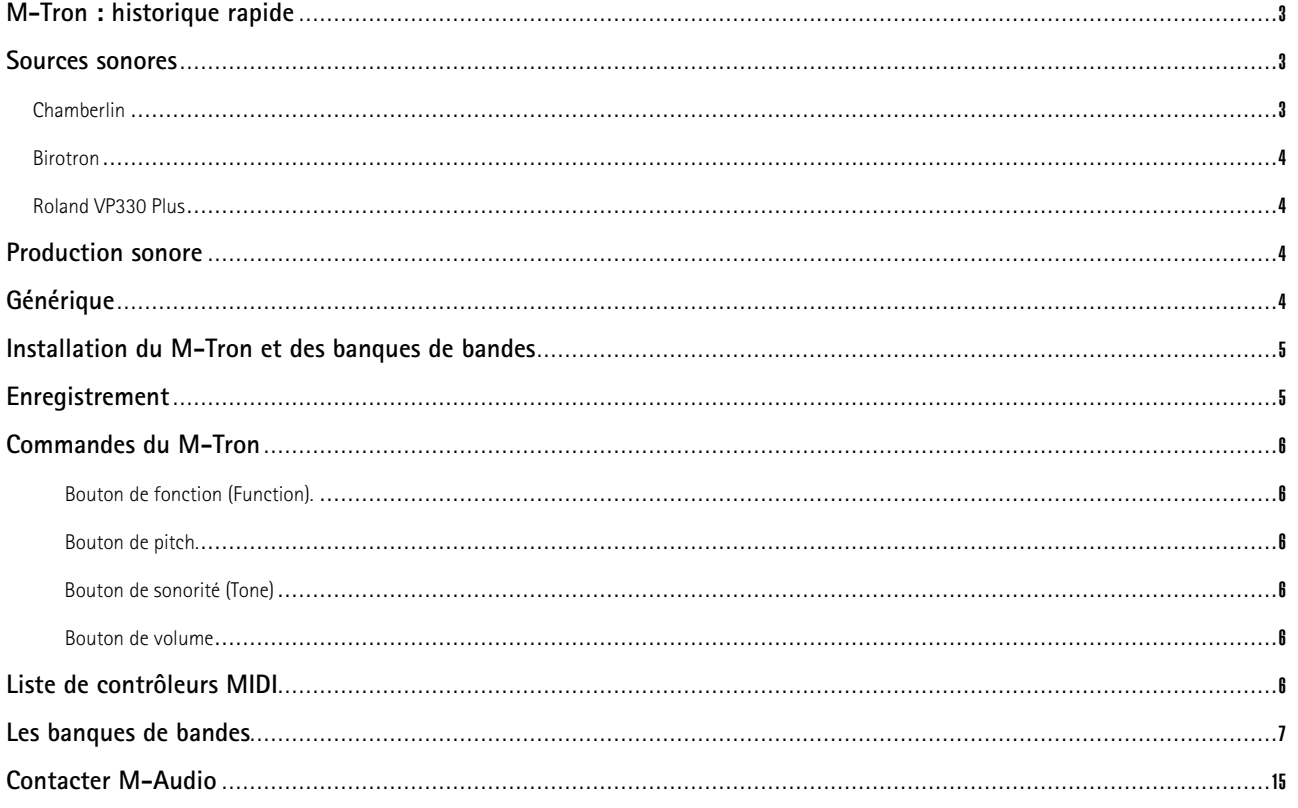

Le M-Tron est une émulation virtuelle d'un des instruments les plus inspirants et originaux jamais produits, le Mellotron® . Cet instrument a été utilisé sur quantité d'enregistrements dans les années 60 et 70, depuis "Hear of the Sunrise" des Yes à "Stairway to Heaven" de Led Zepplin, en passant par "Nights in White Satin" des Moody Blues.

Le principe de fonctionnement de l'instrument était que chaque touche déclenchait une bande audio correspondante, qui jouait alors pendant un maximum de 8 secondes après quoi la touche devait être relâchée et la bande rembobinée. Cette limite de 8 secondes a été conservée sur le M-Tron simplement parce qu'un son mis en boucle ne serait pas une reproduction fidèle de l'instrument original. La nécessité de relâcher les touches après 8 secondes faisait respirer la musique et forçait les musiciens à adapter leur technique de jeu, toutes choses qui ajoutaient à la majesté de l'instrument.

Ce qui augmentait aussi la magie était que chaque bande contenait des enregistrements de musiciens réels jouant des instruments réels comme des cordes, des flûtes, de la voix, des saxo, etc. Il y avait même des groupes entiers jouant des ensembles et des motifs complets. Il était aussi possible d'acheter de nouvelles bandes qui contenaient d'autres sons, et même d'enregistrer vos propres sons sur des bandes personnalisées. En théorie, il existait une infinité de sons disponibles et le Mellotron® a probablement été le premier sampleur officiel.

Le Mark II à deux claviers a été commercialisé en 1964 et, malgré son style d'instrument de loisir, il est vite devenu un instrument obligatoire pour les groupes innovants de cette époque. Un bel exemple est donné par les Beatles, qui ont utilisé le son de flûte évocateur sur "Strawberry Fields". Il s'agissait de deux claviers de 35 touches à partir desquels rythmes et accords pouvaient être déclenchés par le clavier de gauche tandis que les sons de solo pouvaient être joués sur le clavier de droite. Nous avons intégré plusieurs de ces rythmes et de ces accords en tant que banques de bandes (Tape Banks) et celles-ci sont affectées aux 17 premières notes de notre clavier unique de 35 notes. (Il peut arriver qu'il y ait 16 ou 18 notes.)

Esthétiquement, le M-Tron est inspiré du successeur du Mark II, le M400. Le M400 a été commercialisé en 1970 et a continué à être produit jusqu'en 1977. Il s'agissait d'un clavier unique de 35 notes (allant de sol à fa) à quoi s'ajoutait des commandes de Volume, de Timbre et de Hauteur. Il comprenait également trois sons et coûtait 795 £ en 1976. Il a connu une vie relativement longue et prospère et a été utilisé par partiquement tous les groupes significatifs pendant cette période. Selon les mots de Rick Wakeman : "Les sons de l'instrument étaient beaux et ne ressemblaient à rien d'autre à l'époque, mais le mauvais côté était que l'instrument était horriblement peu fiable. Sur les premiers modèles, plus vous essayiez de jouer de notes, plus vous chargiez le moteur qui se mettait alors à ralentir. Sur certains morceaux de Yes, je pouvais commencer le morceau en jouant en si bémol, et vers la fin me retrouver en fa. C'était une telle catastrophe que j'ai cérémonieusement brûlé le mien à la fin d'une tournée. Bien sûr, ces sons m'ont manqué, mais pas son manque de fiabilité."

De fait, les sons disponibles pour le M400 ont toujours aujourd'hui une qualité et un charme sans pareil, spécialement quand on les compare aux instruments numériques contemporains. Dans les années 70, ses sons étaient utilisés par tous, de Genesis à King Crimson, et plus de 20 ans plus tard on continue à trouver ces sons chez des artistes comme U2, Oasis, Neil Finn et beaucoup d'autres, dans une tentative d'injecter une qualité intemporelle dans leur musique.

La liste des albums qui contiennent des sons 'tron sur le dernier quart de siècle est immense, et le caractère de cet instrument continue à résonner aujourd'hui grâce à la minutieuse attention au détail du M-Tron, à sa chaleur, son caractère et son immense bibliothèque.

## **Sources sonores**

2

Les sons du M-Tron proviennent de différents modèles de Mellotron® et comprennent également les instruments suivants.

#### **Chamberlin**

Le Chamberlin était en fait le précurseur américain du Mellotron®, lui-même fabriqué au Royaume-Uni. Harry Chamberlin, inspiré par un instrument percussif jouant des boucles qu'il avait inventé au début des années 50, proposa un instrument à clavier utilisant le même principe ; le Chamberlin était officiellement né. Cependant, aussi radical qu'il fût pour l'époque, il y avait différents problèmes d'ingénierie et de fiabilité avec les modèles successifs qui ont conduit Bill Fransen, qui s'occupait alors de la commercialisation, à chercher des solutions ailleurs. Un accord fut finalement concul avec les frères Bradley au Royaume-Uni, ce qui conduisit le Mellotron® a être conçu au Royaume-Uni et le Chamberlin M aux États-Unis.

#### **Birotron**

Conçu par Dave Biro avec l'aide du magicien du clavier Rick Wakeman, le Birotron cherchait à résoudre les problèmes de la durée de note de 8 secondes en utilisant des cartouches 8 pistes au lieu des différentes largeurs de bande utilisées tant dans le Chamberlin que dans le Mellotron. L'idée était sans aucun doute bonne, mais la première série des Birotron a coïncidé avec la fin de la période des polysynthés et l'ensemble de l'opération Birotron a échoué. En conséquence de cet échec rapide, les Birotron sont incroyablement rares. De fait, la rumeur veut que le nombre de Birotron construits est seulement entre 13 et 35.

#### **Roland VP330 Plus**

Oui, nous savons qu'il ne s'agit pas là d'un instrument joueur de bandes classique, mais le son de choeur du VP330 est considéré par beaucoup comme un classique. Sorti en 1979, ce Vocodeur avait plus d'un tour dans son sac grâce à ses sons de corde et ses timbres de choeur intégrés. Cet instrument était apprécié de plusieurs groupes, notamment Underworld, à cause de son son unique et comme tel il est bienvenu ici.

#### 3 **Production sonore**

Comme nous l'avons mentionné plus haut, les sons proviennent de différentes sources, et bien que, dans de nombreux cas, ces bandes ont nécessité un nettoyage numérique dû à leur âge et leurs conditions de stockage, nous avons volontairement préservé de nombreuses imperfections, par peur de trop neutraliser leur caractère. Pour cette raison, il se peut que prise isolément, une note semble un peu bancale et qu'il y ait des clics, des ronflement et même des bruits de bande. Tout cela est entièrement volontaire, et quand on le joue dans le contexte d'une piste entière, c'est exactement ce qui ajoute le son, la vibration et le caractère unique de l'instrument.

Une personne qui doit être reconnue pour son excellent travail de préservation de son est Klaus Hoffmann-Hoock, un passionné du 'tron dont la bibliothèque personnelle, amassée à partir de sa collection de Mellotron, est probablement sans égale, comme l'est son attention aux détails pour préserver fidèlement le 'tron. Ainsi, beaucoup des premiers MkII n'avaient pas de sortie de ligne ; la seule façon de les enregistrer était donc de passer par le haut-parleur intégré, et c'est cette technique qui a donné à beaucoup des enregistrements classiques des années 60 cette belle touche un peu caverneuse. Cette technique d'enregistrement est évidente sur beaucoup des sons du M-Tron.

Pour plus d'informations sur l'instrument original, consultez les sites :

www.Mellotron.com

www.vemia.co.uk/Mellotron

## **Générique**

4

Jason Field, Dave Spiers, Klaus Hoffmann-Hoock, tous chez Ohm Force, Angus Hewlett,

Jim Wintermyre, Chris Macleod, Ian Legge et Putte

## **Installation du M-Tron et des banques de bandes**

Comme chaque note de chaque son du Mellotron® a été samplé séparément, la taille moyenne d'une banque de bandes est d'à peu près 21 Mo. Il y a plus de 100 banques de bandes dans cet ensemble, ce qui entraîne un total de près de 2,5 Go de données. L'installation se fait par 4 CD, chacun contenant une sélection différente des banques de bandes.

Le CD principal du M-Tron comprend différentes versions du M-Tron. Le programme d'installation du M-Tron vous permet d'installer n'importe quelle version (ou combinaison de versions) par le biais d'un unique programme d'installation, un pour Mac et un pour PC.

**PC -** Insérez le CD M-Tron principal (disque 1) le lecteur de CD-ROM de votre ordinateur. À partir de la fenêtre d'installation, choisissez l'option "Install" et suivez les instructions s'affichant à l'écran, en entrant soigneusement votre User Name (nom d'utilisateur) et vos Registration codes (codes d'enregistrement) EXACTEMENT tels qu'ils figurent dans le guide de démarrage. L'installation de chacune des banques de bandes prend quelques minutes ; il vous faudra donc patienter un peu.

Le programme d'installation pour PC installe le M-Tron et toutes les banques de bandes supplémentaires par le biais de quatre CD. Pendant l'installation, il vous sera demandé d'insérer les disques l'un après l'autre jusqu'à ce que l'installation soit terminée.

**Mac -** Insérez le CD M-Tron principal (disque 1) le lecteur de CD-ROM de votre ordinateur. Double-cliquez sur l'icône du disque 1 GForce M-Tron pour ouvrir le disque. Double-cliquez sur le fichier MTron-CD1.dmg et lancez le programme d'installation. L'installation de chacune des banques de bandes prend quelques minutes ; il vous faudra donc patienter un peu. Veuillez suivre soigneusement les instructions s'affichant à l'écran, et entrez votre User Name (nom d'utilisateur) et vos Registration codes (codes d'enregistrement) EXACTEMENT tels qu'ils figurent dans ce guide de démarrage. Pendant l'installation, cliquez sur le bouton Next jusqu'à ce que la procédure d'installation soit terminée.

Après l'installation du Disque 1, vous pouvez choisir d'installer les disques 2, 3 et 4 ou, si vous préférez, vous pouvez les installer plus tard.

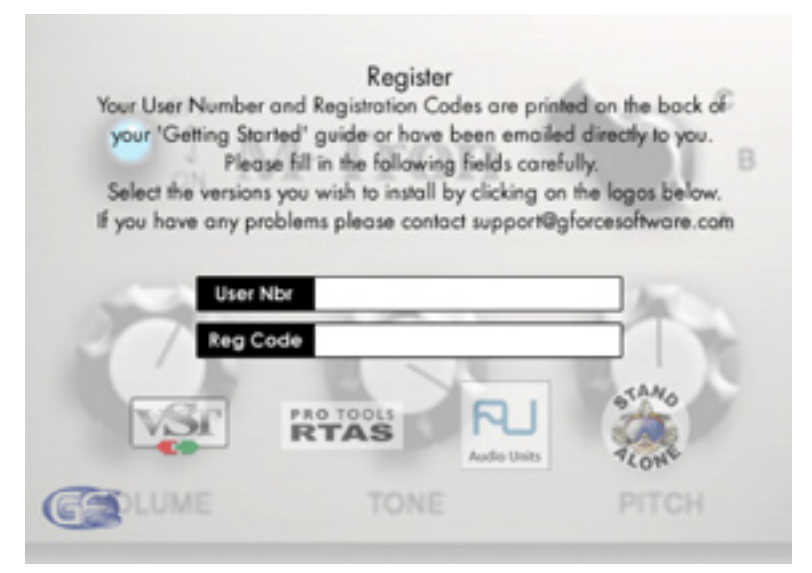

Illustration : programme d'installation pour Mac.

## **Enregistrement**

6

Merci de prendre le temps d'enregistrer votre M-Tron en ligne à l'adresse : www.gforcesoftware.com L'enregistrement est nécessaire pour recevoir l'assistance technique gratuite.

## **Bouton de fonction (Function).**

- A. Une fois que le M-Tron est ouvert, le panneau de commande apparaît avec le bouton de fonction en position A et le couvercle du panneau fermé. Jouer le M-Tron depuis son propre clavier (ou un clavier MIDI connecté) jouera le son par défaut.
- B. Déplacer le bouton de fonction en position B ouvrira le couvercle du panneau et révélera les curseurs d'attaque et de release. En déplaçant le curseur d'attaque vers la droite, vous adoucirez progressivement le démarrage du son, permettant un démarrage fondu. En déplaçant le curseur de release vers la droite, vous allongerez le son après le relâchement de la touche.
- C. Déplacez le bouton de fonction sur la position C ouvrira la fenêtre de sélection de banque de bandes. Cliquez sur le nom de la banque de bandes pour ouvrir une liste déroulante de banques de bandes. Pour sélectionner une banque de bandes, surlignez simplement le son nécessaire. Il faudra un instant pour charger la banque de bandes en mémoire.

### **Bouton de pitch.**

Ce bouton vous permet de modifier le pitch (hauteur tonale) par + ou - 15% à partir de la position centrale. En tournant le bouton dans le sens des aiguilles d'une montre, vous augmentez le pitch.

## **Bouton de sonorité (Tone)**

Le bouton de sonorité supprime progressivement les fréquences élevées. Par défaut, le bouton est pratiquement à l'extrémité droite ; en le tournant dans le sens contraire aux aiguilles d'une montre, vous supprimerez les fréquences élevées du son.

#### **Bouton de volume**

Le bouton de volume ajuste le niveau de sortie du M-Tron.

**Remarque** : Pour placer n'importe quel curseur ou bouton sur sa valeur médiane, déplacez la souris sur le curseur ou le bouton, enfoncez la touche Alt (ou Apple) et cliquez.

#### 8 **Liste de contrôleurs MIDI**

Les paramètres d'édition du M-Tron peuvent être contrôlés en temps réel par MIDI en faisant correspondre chaque paramètre au numéros de contrôleurs suivants :

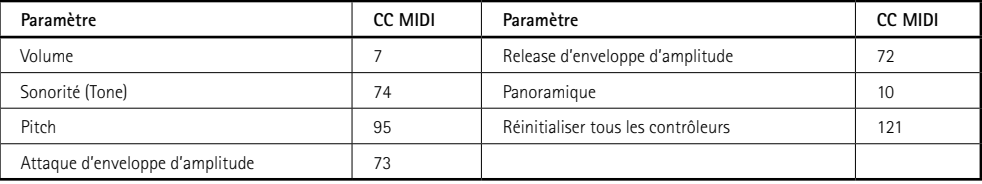

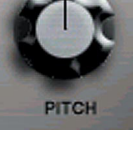

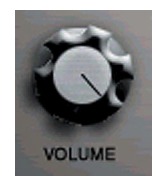

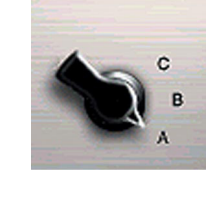

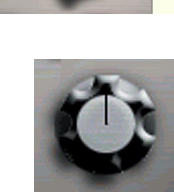

M-Tron

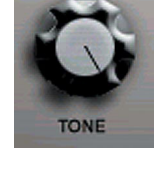

#### **15 Choir (Choeur)**

Un rare choeur de voix d'hommes et de femmes. Alternative intéressante au fameux choeur 8.

#### **Accordion Chords (Choeurs d'accordéon)**

Une sélection de choeurs d'accordéons enregistrée sur un Mk II. Remarque : Cette banque de bandes ne contient que 16 notes.

#### **Accordion Bass + Violins & Brass (Basse d'accordéon + violons et cuivres)**

Un enregistrement par micro contenant une banque de bandes construite avec soin recréant le pad de cordes, cuivres et basses de "Watcher of the Skies" de Genesis (Basse d'accordéon : notes 1 à 12 ; violons et cuivres : notes 13 à 35).

#### **ARP Country**

Enregistré à partir de l'ensemble de bandes personnalisées de Tangerine Dreams.

#### **ARP Fuzz**

À nouveau, les bandes personnalisées de Tangerine Dream, présentes sur beaucoup de leurs enregistrements pendant les années 70.

#### **ARP Trombone**

Le son final de l'ensemble de bandes personnalisées de Tangerine Dreams. Un enregistrement du Pro-Soloist ARP.

#### **Augmented 8 Choir (Choeur 8 augmenté)**

Le choeur 8 de Genesis double, rare et puissant, des années 80.

#### **Bass Accordion (Basse d'accordéon)**

Sons de basses d'accordéon merveilleusement profonds enregistrés directement à partir d'un Tron Mk II. Remarque : Cette banque de bandes a seulement 17 notes.

#### **Bassoon (Basson)**

Un des sons très rares et peu utilisés du Mellotron®. Excellent pour des morceaux dans le style des débuts de King Crimson.

#### **Bassoon & Flute (Basson et flûte)**

Ce son beau, doux et nostalgique correspond à merveille à tout type de morceau médiéval. Oyez, oyez !

#### **Birotron Choir (Choeur Birotron)**

Même si le Birotron avait dépassé la limite de 8 secondes pour ses sons grâce à l'utilisation de cartouches 8 pistes, nous avons conservé cette limite pour l'utilisation avec le M-Tron.

#### **Birotron Organ (Orgue Birotron)**

Un enregistrement floconneux mais excessivement rare de l'orgue Birotron.

#### **Birotron Strings (Cordes Birotron)**

Il ne s'agit pas des cordes de la meilleure qualité au monde, mais elles restent très rares.

#### **Birotron Woodwind (Bois Birotron)**

À nouveau, un enregistrement excessivement rare d'instruments à vent Birotron. Rendez-vous compte par vous-même.

#### **Boys Choir (Choeur de garçons)**

Un choeur de garçons à 15 voix originalement enregistré à la Wood Church de St John au Royaume-Uni.

## **Brass 1 (Cuivres 1)**

Une combinaison de trompette et de saxo.

## **Brass 2 (Cuivres 2)**

Section de cuivres mélangés comprenant un trombonne, un sax et des trompettes.

## **Brass B Revised (Cuivres B revus)**

Les cuivres les plus célèbres du 'tron, dans leur version ultime, extrêmement grasse et puissante.

## **Cello (Violoncelle)**

Ce son particulièrement apprécié par King Crimson a été originalement joué par Reg Kirby, le violoncelliste qui a joué sur des morceaux classiques comme "Eleanor Rigby". Les cinq premières notes viennent en fait d'une contrebasse parce que Reg a refusé de réaccorder son instrument pour jouer ces notes pendant l'enregistrement de cette banque de bandes.

## **Cello & Strings (Violoncelles et cordes)**

Un mélange du son de violoncelle ci-dessus et d'une banque de bandes de cordes.

## **Chamberlin Harp 1 (Harpe Chamberlin 1)**

Fabuleux glissandi de harpe provenant d'un Chamberlin.

Remarque : Cette banque de bandes ne contient que 24 notes.

## **Chamberlin Harp 2 (Harpe Chamberlin 2)**

Un assortiment de magnifiques glissandi de harpe. Remarque : Il n'y a que 25 notes dans cette banque de bandes.

### **Chamberlin Voice (Voix Chamberlin)**

Une voix de femme solo éthérée. Remarque : Cette banque de bandes ne contient que 30 notes.

## **Choir 1 (Choeur 1)**

Choeur masculin provenant d'un M400 appartenant à un groupe très célèbre !

## **Choir 2 (Choeur 2)**

Choeur féminin M400

#### **Choir 3 (Choeur 3)**

Choeur de garçons provenant d'un M400.

#### **Choir Chords (Accords de choeur)**

Enregistrés à St Peter's Church, à Caversham, ces son proposent des accords de choeur majeurs et mineurs intéressants.

## **Church Organ & Choir (Orgue et choeur d'église)**

Le puissant orgue à tuyaux de St John's Wood, combiné avec les voix féminines et masculines les plus célèbres des années 70. Alléluia !

#### **Clarinet (Clarinette)**

Rien à ajouter.

#### **Classical Choir (Choeur classique)**

Ce choeur solemnel unique (six hommes, six femmes) évoque le choeur national russe.

## **Combined Brass (Cuivres combinés)**

Un des enregistrements du début des années 80 de Bradley, qui combine plusieurs versions de cuivres pour former un ensemble puissant. Rare.

## **Double Bass (Contrebasse)**

Bien que ceci ait été trouvé sur une banque de bandes, la rumeur veut que le son ait été fait sur demande, et qu'il soit comme tel très rare.

### **EFX 2**

Un variété d'effets sonores intéressants, originaux et curieux.

## **English Accordion (Accordéon anglais)**

Enregistré à partir d'un 'tron Mk II, ce son est de la nostalgie pure.

## **Flutes (Flûtes)**

Probablement le son de flûte le plus reconnaissable de tous les temps. Originalement rendu célèbre sur "Strawberry Fields" et "Stairway to Heaven", et utilisé plus récemment par Oasis.

### **French Horn (Cor français)**

Un son de cuivre doux et un peu "mystique" qui est très rare et très recherché par

les "Mellotronistes".

#### **Genesis Split**

Similaire à la banque de basse d'accordéon + cuivres et violons de "Watcher of The Skies" mais avec orgue et cordes dans le registre élevé.

#### **Guitare**

Un enregistrement unique de guitare à cordes d'acier.

#### **Halfspeed Tron (Tron à demi-vitesse)**

Précédemment possible uniquement dans le studio en superposant différents sons et en accordant ensuite l'enregistreur de bande à vitesse moyenne, cette combinaison de huit corde grasse, cuivre et orgue à tuyaux est un ajout monstrueux au M-Tron.

## **Hammond C3 Slow Leslie**

Vous en avez marre de transporter votre orgue et son buffet ? Voici la solution : un C3 fracassant avec un Leslie rotatif. Finalement affranchi de l'ennuyeux son de pédale de basse qu'avait l'original (sur tout le clavier !), cet outil puissant est un vrai monstre de rock progressif que les Kingdom Come d'Arthur Brown appréciaient beaucoup.

#### **M300 Solo Violins (Violons solo M300)**

Un son indispensable. Un bon enregistrement de corde alternatif pour le M300.

#### **M300 Strings 1 (Cordes 1 M300)**

Cette combinaison inhabituelle provient du rare M300 (produit à 60 exemplaires seulement) et appartient à l'élite des sons de cordes.

#### **M300 Strings 2 (Cordes 2 M300)**

Cordes caractéristiques de Moody des Barclay James Harvest.

#### **M300 Violins (Violons M300)**

Comme tous les sons du M300, les violons superposés de la section violon sont tellement clairs qu'il est parfois difficile de dire si de véritables musiciens jouaient ou s'il s'agissait simplement d'un 'tron.

## **Mandolins (Mandolines)**

Une mandoloine pincée enregistrée sur un Mk II. Rappelle immédiatement le thème du Parrain.

## **Mixed Brass (Cuivres mélangés)**

Enregistrée à partir d'un MK II, cette combinaison de trombonne, sax et trompette a une saveur différente de la plupart des banques de bandes de cuivres mélangés que nous avons entendus.

#### **Megatron**

Imaginez des dizaines de sons orchestraux de 'trons parmi les plus célèbres et les plus puissants à l'unison sous vos doigts ! C'est probablement l'idée qu'ont eu Harry Chamberlin et les Bradleys quand ils ont créé le the Mellotron® : un orchestre complet avec violons, violes, violoncelles, flûtes, cuivres, choeurs et un orgue d'église.

## **Megatron Organ (Orgue Megatron)**

Un son d'orgue hybride créé par superposition d'un enregistrement plus récent d'orgue d'église avec des vieilles bandes de 'tron. Grand et puissant.

#### **Megatron Strings (Cordes Megatron)**

Une section de cordes hybride créée par superposition d'un enregistrement plus récent de cordes en trémolo avec des vieux enregistrements de corde de 'tron.

#### **Male Female Choir (Choeur féminin masculin)**

Choeur masculin et féminin. Le choeur masculin occupe les notes 1 à 17, tandis que le choeur féminin occupe les notes 18 à 35.

### **Mixed Choir (Choeur mélangé)**

Parfois appelé 8 Choir (Choeur à 8) parce qu'il fait entendre quatre voix masculines et quatre voix féminines à l'unison.

#### **MkII Flute (Flûte MkII)**

Est-ce que vous croyez encore que vous avez déjà la flûte originale de "Strawberry Fields" dans votre bibliothèque ? Essayez celle-ci ! Tiré d'un MkII de 1965 enregistré par micro ; la différence est évidente. "Julia Dream" (1968) des Pink Floyds est une autre bonne source pour cette merveille vintage.

#### **MkII Church Organ (Orgue d'église MkII)**

Le seul album que nous connaissions qui ait utilisé cet orgue rarement entendu est "Lizard" (1970) des King Crimson. Si vous aimez les orgues typiques à vibrato rapide/Leslie du début de la période psychadélique (vous souvenez-vous de "Mass in F-Minor" des Electric Prunes ?), alors cet instrument est pour vous.

#### **MkII Guitar (Guitare MkII)**

Une guitare des années 60 totalement inhabituelles avec sur les touches les plus basses une basse électrique spéciale pincée. Fou.

#### **MkII Piano (Piano MkII)**

Sonne un peu comme un piano de pasteur, mais les Pink Floyd l'ont apprécié sur leur simple "It Would Be So Nice" (1968).

#### **MkII Tenor Sax (Saxo ténor MkII)**

Un autre enregistrement par micro, cette fois d'un saxophone très rarement entendu, joué dans le style de l'époque.

#### **MkII Trombone (Trombonne MkII)**

Le cuivre doux de Mike Pinder des enregistrements des années 60 et 70 des Moody Blues. Également un enregistrement par micro.

#### **MkII Violins (Violons MkII)**

Un enregistrement par micro d'un MkII original. Ce célèbre son à trois violons offre la magie des sons de cordes caverneux du milieu des années 60. Rappelle Traffic, John Lennon, Brian Auger, Rolling Stones, Manfred Mann, etc.

## **MkII Organ No2 (Orgue MkII n°2)**

Un magnifique son Hammond avec un Leslie lent qui entre des mains malhabiles peut sonner comme un orgue de jetée sur la côte anglaise. Mais pensez plutôt à "Seven Stones" de Genesis.

#### **MkII Vintage Violins (Violons Vintage MkII)**

Pris directement du MkII d'Eberhard Schoener, il s'agit du meilleur enregistrement de violon de 'tron que nous connaissons. Il est intéressant de noter que toutes les copies des bandes maîtresses orginales pouvaient être personnalisées avec un égaliseur en fonction du goût de l'utilisateur, en sorte que les différentes étaient importantes.

#### **MkII Violin Orchestra (Orchestre de violons MkII)**

Ces violons en superpositions multiples offrent un son de cordes chaud et épais que vous ne pouvez obtenir qu'en jouant deux 'trons vintage MkII en même temps. Si vous cherchez la magie des violons du rock progressif des années 60 et 70, ne cherchez pas plus loin.

#### **Moog Bass + Bells (Basse Moog et cloches)**

Une bande faite spécialement pour le groupe de Frank Zappa. Une vraie rareté.

(Basse Moog sur les notes 1-18 ; cloches tubulaires sur les notes 19-35.)

#### **Muted Brass (Cuivres avec sourdine)**

Un autre enregistrement par micro pour une authenticité totale. Un des ingrédients des Moody Blues de leurs son orchestral des débuts.

#### **Oboes (Hautbois)**

Hautbois enregistrés directement à partir d'un 'tron MkII.

#### **Orchestra (Orchestre)**

L'outil de 'tron symphonique ultime.

#### **Orchestra & Moog (Orchestre et Moog)**

Orchestre chargé avec une grosse base de Moog.

#### **Pipe Organ (Orgue à tuyaux)**

Indiscutablement utilisé dans les enregistrements de Yes à une certaine période.

#### **Rhythm 1 (Rythme 1)**

Une sélection de rythmes et de motifs samba enregistrés sur un Mk II. Remarque : Cette banque de bandes ne contient que 16 notes. Le premier sol est le motif de fin.

#### **Rhythm 2 (Rythme 2)**

Une sélection de rythmes et de motifs de valse viennoise enregistrés sur un Mk II. Remarque : Cette banque de bandes ne contient que 17 notes. Le si final est le motif de fin.

#### **Rhythm 3 (Rythme 3)**

Une sélection de rythmes et de motifs de valse lente enregistrés sur un Mk II. Remarque : Cette banque de bandes ne contient que 17 notes. Le do# au-dessus du do du milieu contient le motif de fin.

#### **Rhythm 4 (Rythme 4)**

Une sélection de rythmes et de motifs de bossa nova enregistrés sur un Mk II. Remarque : Cette banque de bandes ne contient que 17 notes. Le si final est le motif de fin.

## **Rhythm 5 (Rythme 5)**

Une sélection de rythmes et de motifs de fox-trot lent enregistrés sur un Mk II. Remarque : Cette banque de bandes ne contient que 17 notes. Le premier sol# contient le motif de fin.

#### **Rhythm 6 (Rythme 6)**

Une sélection de rythmes et de motifs dixieland enregistrés sur un Mk II. Remarque : Cette banque de bandes ne contient que 18 notes. Le premier fa# au-dessus du sol initial contient le motif de fin.

## **Rhythm 7 (Rythme 7)**

Une sélection de rythmes et de motifs de fox-trot lent enregistrés sur un Mk II. Remarque : Cette banque de bandes ne contient que 18 notes. Le premier si bémol contient le motif de fin.

#### **Roxy EFX**

Différents motifs de cordes de Roxy Music. Remarque : Cette banque de bandes ne contient que 27 notes.

## **Sad Strings (Cordes tristes)**

De beaux motifs de violoncelle et d'accords mobiles de violons de MkII enregistrés directement à partir d'un 'tron MkII. Un de nos sons de 'tron préférés tous domaines confondus. Remarque : Cette banque de bandes ne contient que 17 notes.

#### **Saxophone**

Que dire de plus ?

## **Second Flute (Deuxième flûte)**

Il s'agit d'une vraie rareté du début des années 80. Conçue pour pousser le bon vieux 'tron dans sa lutte contre les sampleurs numériques à venir, la deuxième flûte n'a jamais réellement atteint toute la notoriété de la (première) flûte de 1963.

#### **Solo Viola (Viole solo)**

Un des enregistrements dont les bandes maîtres sont censées avoir été perdues.

#### **Sound FX 1 (Effets sonore 1)**

Originalement compilés à partir d'une bibliothèque de son de la BBC pour réaliser une version d'effets sonores pour MkII, ces effets étaient couramment utilisés dans les studios, à la télévision et sur les chaînes radio dans le monde entier, pour les pièces radiophoniques et les motifs sonores.

#### **Split Choir (Choeur divisé)**

Un autre enregistrement de l'église St Peter contenant une division entre un choeur masculin et un choeur féminin. (La choeur masculine occupe les touches 1-18, et le choeur féminin occupe les touches 19-35.)

#### **St Peters Choir Ah (Ah Choeur St Peter)**

Enregistré début 2003 à l'église de St Peter, Caversham, Royaume-Uni. Un enregistrement M-Tron moderne et unique.

#### **St Peters Choir Oo's (Oh Choeur St Peter)**

Ces enregistrements modernes contribuent à tirer le bruit et la fureur du 'tron dans le 21e siècle. Une alternative intéressante par rapport aux choeurs de 'tron habituels, et à nouveau, unique au M-Tron.

#### **Strings 1 (Cordes 1)**

Enregistré à partir d'un 'tron MkII, et consistant en 3 une viole et un violoncelle.

#### **Strings 2 (Cordes 2)**

Plutôt un son hybride de cordes et de cuivres.

## **Strings 3 (Cordes 3)**

Enregistré à partir d'un 'tron MkII, bien que les afficionados disent qu'il provient en fait d'un M300.

## **Cordes et choeur**

Pas de surprise ici en ceci que ce son est fait de cordes superposées et que le son de choeur est enregistré directement à partir d'un M400.

## **String Section (Section de cordes)**

Deux sections de cordes de périodes complètement différentes.

## **Synth Brass (Cuivres synthé)**

À la fin des années 60 et au début des années 70, quand les premiers synthétiseurs sont devenus courants (mais toujours inabordables pour la plupart des gens), les ondes en dents de scie enregistrées d'un Moog superposé ont révélé la capacité du Mellotron à faire face à tout défi de la période d'avènement des synthés.

## **Synth Trumpet (Trompette synthé)**

Rappelant le trombonne ARP, cette trompette artificielle avec son glissement d'oscillateur et les inexactitudes des premiers M400 est une relique unique des temps où tous les synthés s'appelaient Moog ou ARP.

## **Tripled 8 Choir (Choeur 8 triplé)**

Imaginez 24 voix féminines et masculines du choeur le plus célèbre des années 70, sous vos doigts. Sans aucun doute un de nos sons de 'tron préférés.

### **Trombones & Trumpets (Trombonnes et trompettes)**

Enregistrés à partir d'un 'tron MkII.

## **Vibes (Vibraphone)**

Enregistré à partir d'un ensemble de bandes qui avaient clairement vu des jours meilleurs, nous avons été surpris par le nombre de persones qui adoraient ce son de vibraphone.

## **Viola & Cello (Viole et violoncelle)**

Une combinaison extrêmement rare de la bande de viole, censée avoir été perdue, et d'un enregistrement de violoncelle légèrement différent.

## **Violins 1 (Violons 1)**

Les fameux 3 violons enregistrés depuis la sortie de ligne d'un MkII modifié. Il s'agit du bon vieux son de corde classique qu'on trouve sur quantité d'enregistrements depuis 1964. Mike Pinder des Moody Blues a utilisé ce son dans son Mellotron® MkII pour chaque album des Moody Blues qu'il a enregistré, en le traitant avec égalisation et réverb de plaque EMT.

## **VP Choir (Choeur VP)**

Un son de choeur féminin et masculin mélangés pris sur un VP330 Plus et beaucoup apprécié par les pionniers du synthé.

## **VP Ensemble (Ensemble VP)**

Un son de choeur mélangé combiné avec le son immédiatement reconnaissable du chorus Roland.

## **VP Males (Hommes VP)**

Un son uniquement masculin, similaire au choeur VP, et à nouveau beaucoup apprécié par les pionniers du synthé.

## **VP Rhythm 1 (Rythme VP 1)**

Un rythme de vocodeur intéressant enregistré à 120 BPM.

## **VP Rhythm 2 (Rythme VP 2)**

Un autre rythme de vocodeur intéressant enregistré à 120 BPM.

## **VP Swell (Boîte expressive)**

Un son vocodé à note unique évolutif. Jouez des accords pour des effets encore plus originaux.

#### **Wine Glass (Verre de vin)**

Fantastique ! Notamment parce que l'âge des bandes a créé quelques verres de vin plutôt tremblotants. Remarque : Cette banque de bandes ne contient que 25 notes.

#### **Woodwind (Instruments à vent)**

Un son d'instrument à vent Mellotron® typique.

## **Yes Strings (Cordes Yes)**

Une bande personnalisée complète spécialement enregistrée pour les concerts de Patrik Moraz avec Yes. Jamais entendu sur aucun enregistrement.

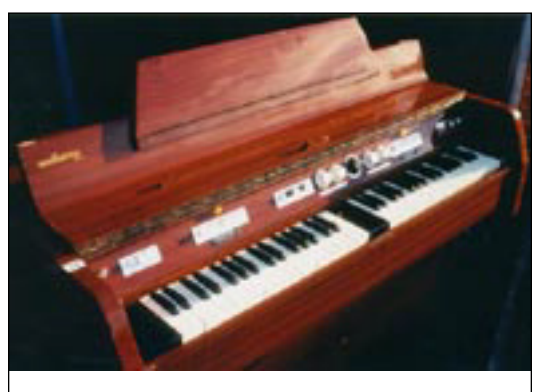

Mk II de Bill Wyman

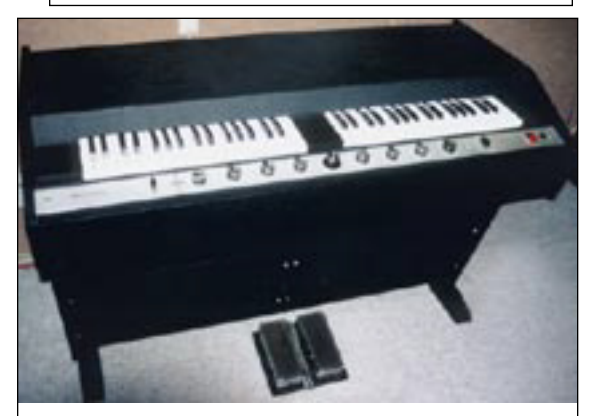

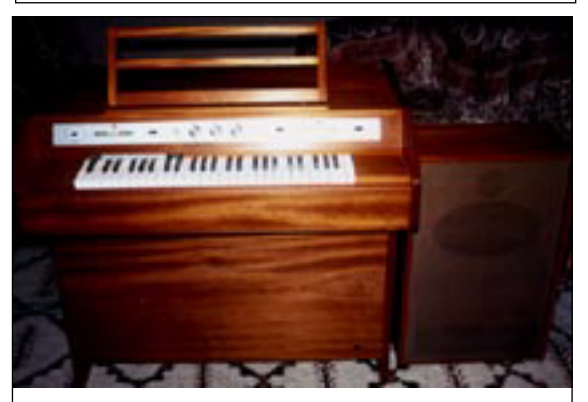

Un M300 avec cabinet de haut-parleur

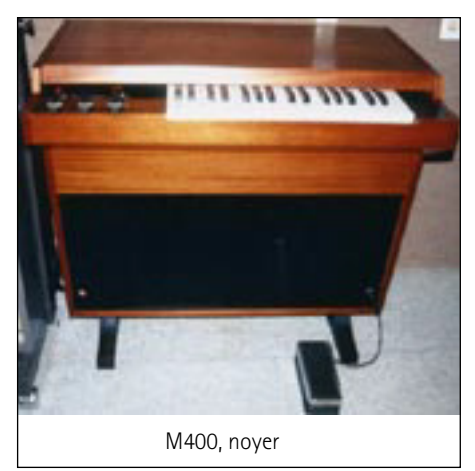

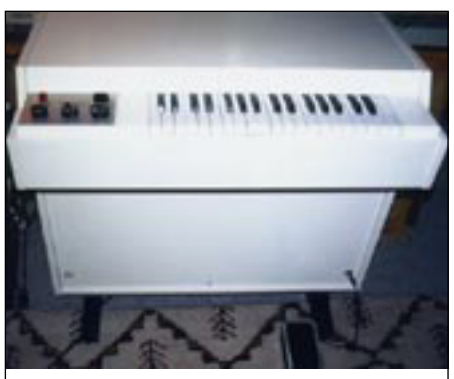

Mk V de Klaus Schulz M400, appelé Snowwhite (Blanche-Neige)

## 10 **Contacter M-Audio**

#### **Assistance Technique PC :**

Tél. : 0820 000 731 (0,12€ ttc/min) – email : support@m-audio.fr

Assistance Technique Mac :

Tél. : 0820 391 191 (0,12€ ttc/min) – email : mac@m-audio.fr

#### **M-AUDIO France,**

Floor 6, Gresham House, 53 Clarendon Road, Watford WD17 1LA, England

#### **Informations Commerciales:**

Email : info@m-audio.fr • Fax: 01 72 72 90 52 • Site Internet: www.m-audio.fr

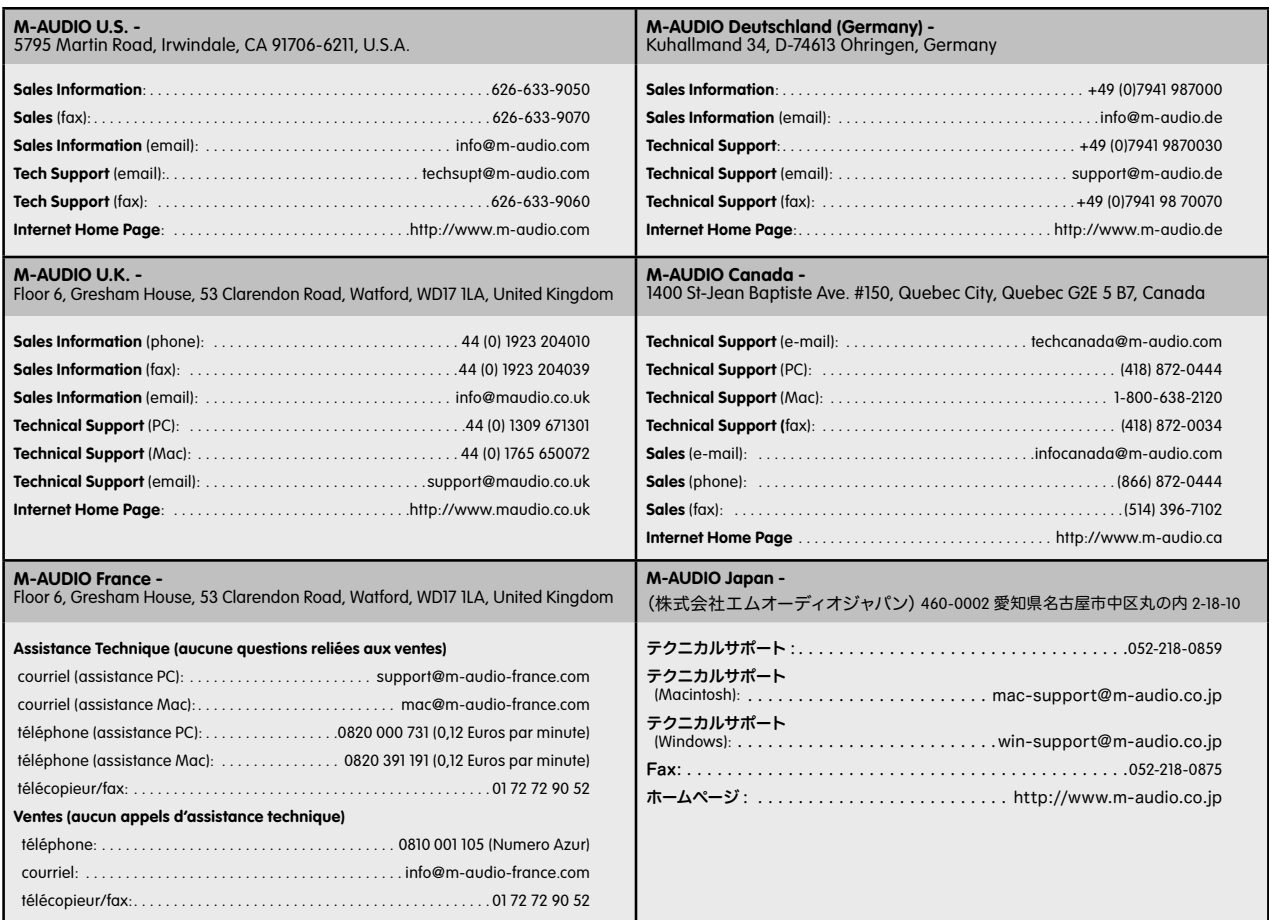

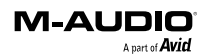

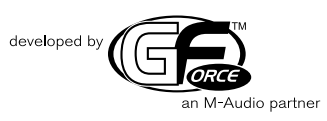

050426\_M-TRON\_UG\_FR01